## SAP ABAP table DPRDPR CTRLPLAN H {Change Document Structure; Generated by RSSCD000}

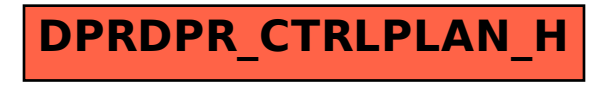